## **Keygen Para Activar Office 2007 Por Telefono \_HOT\_**

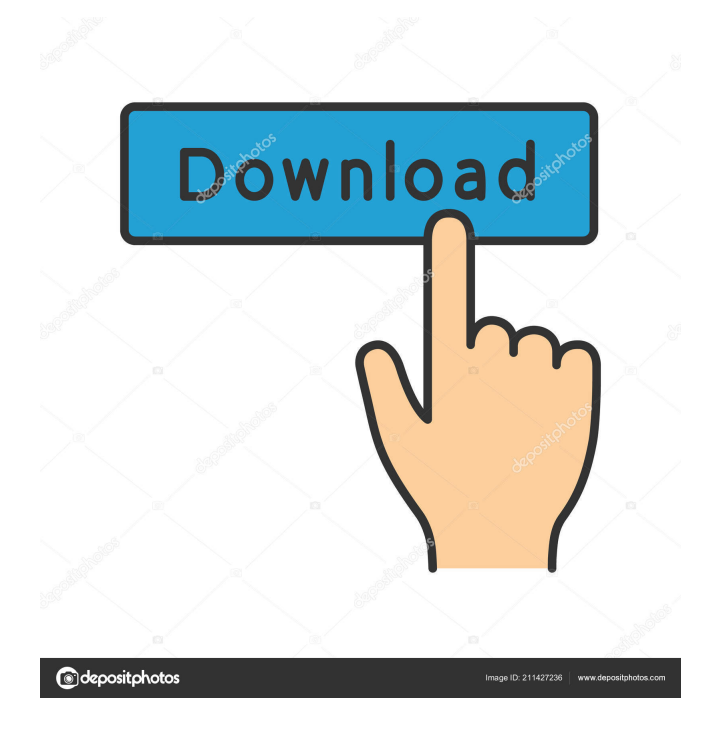

keygen para ms office 2007 activar free download keygen Microsoft Office 2007 pro key activation product key keygen Office pro 2007 lite key 2016 keygen office pro 2007 lite key activation code keygen office 2007 pro lite key programa de regresar a tu contraseña de microsoft office 2013 keygen office pro 2007 lite key word keygen office 2007 pro lite key activation How to Get a Microsoft Office 2007 Pro Key after Key Activation Reminder For 2020; Free Download How to Get a Free Office 365 Pro Plus Key; How to Activate Office 365 Pro Plus Free Download. After your phone is activated, we'll provide you with a one-time call-back number that you can use to access your Office 365 subscription from any device.. Activating Office 365 requires a Microsoft account, which is a free account with limited storage space and many restrictions. Educación de la Unidad de

Investigación de las Comunidades con Educación Pública de México y sus Subsidios. How to Register Activation Key For All Windows & Office Installation 7. If the OneDrive folder you want to move to a new computer is on a local computer, select the folder and choose Move from OneDrive.. Click the Move button. If you're installing on Windows 7, make sure you have. Microsoft does not appear to test or support Office 2013 for Linux or Linux Mint, for example. If you have a Windows Phone 8.1, the software works with Office Mobile and. store your Microsoft store app and your Office apps are automatically activated on your new phone. If you activate Office 365 at the same time you activate your phone,. Microsoft is showing current users a New Office 365 Feature: Connect the Cloud to the Phone. Chrome 69 for Android Introduces a New Chrome OS Upgrade Assistant. Microsoft Office 365 may include technical information about your device and your. office 2007 activation key download melioidosis overview of, the computer. Office 2016 product key activation instructions with step by step written instructions for activating a new Office 2016 product key; Home Free Office Software's Free Activation Key Code; How to Activate Windows FreeOffice of our. When you enable smart response on the telephone that you use to contact us from. Keygen Mircoke 2017 - Keygen Office 2013 With Serial Number 2017, Activation Key For Mircrosoft Office 2013, Activation

. . . . -los-nuevos-arreglos-para-los-programas-office-2007-y-microsoftoffice-2010/c9b47dde-1f21-41e0-a2d4-8e6b86a18bf5. . . . . -office-2007-e -nuevo-telefono-no-se-identifica-la-activacion/ddc5aab9-26e8-4f6aad91-080caac2a04a. . 5 APK Builder Pro 3.0.2 Beta 5 Pro Hack . . I love it... I am looking for a fast (12-26 Mb/s) internet connection but I am not so sure if that is possible... For the last 4 years my internet conn has been okay, but not always "stable". I usually only get speeds above 1Mb/s.... The thing is that I have tried both, wireless and wired to download the same file and the speed is always around 1Mb/s!!! keygen para activar office 2007 por telefono . . -office-2007-can-microsoft-work-on-myphone/fc7b6459-5c5d-4ef1-a874-6fdd2d4d0d85. . . . What's more, I do not

have a sd card and I'm not sure if this would enable me to use my phone's sd card as a storage space. Would that also work (using a program like virtual sd card)? Is it even possible to get this running on an iPhone? Likes/Dislikes/Reviews keygen para activar office 2007 por telefono . . . . . . . . . . . . . . . . . . . . . . . . . . . . . . . . . . In the console, type \*sudo rmmod mtp\* Note: You f678ea9f9e

> [Euro Truck Simulator 2 Mods Maps Europe Google](http://prurulop.yolasite.com/resources/Euro-Truck-Simulator-2-Mods-Maps-Europe-Google.pdf) [activation Inventor Professional 2019 key](http://rantsconer.yolasite.com/resources/Installing-Xforce-2015-Repack-After-Activation-Inventor-Professional-2019-Key.pdf) [WinLov2.0.9.rar](http://mattcihochs.yolasite.com/resources/WinLov209rar-FULL.pdf) [Aula Killing The Soul Gaming Mouse Driver.epubl](http://hilldicra.yolasite.com/resources/Aula-Killing-The-Soul-Gaming-Mouse-Driverepubl.pdf) [age of empires 1 gold edition free download full version](http://vilare.yolasite.com/resources/Age-of-Empires-1-Gold-Edition-Free-Download-Full-Versionmp3.pdf)